**INTRODUCTION TO TWO POINT PERSPECTIVE**

WORLD ASSOCIATION OF TECHNOLOGY TEACHERS <https://www.facebook.com/groups/254963448192823/> [www.technologystudent.com ©](http://www.technologystudent.com) 2020 V.Ryan © 2020

**A**

### **EXERCISE 1**

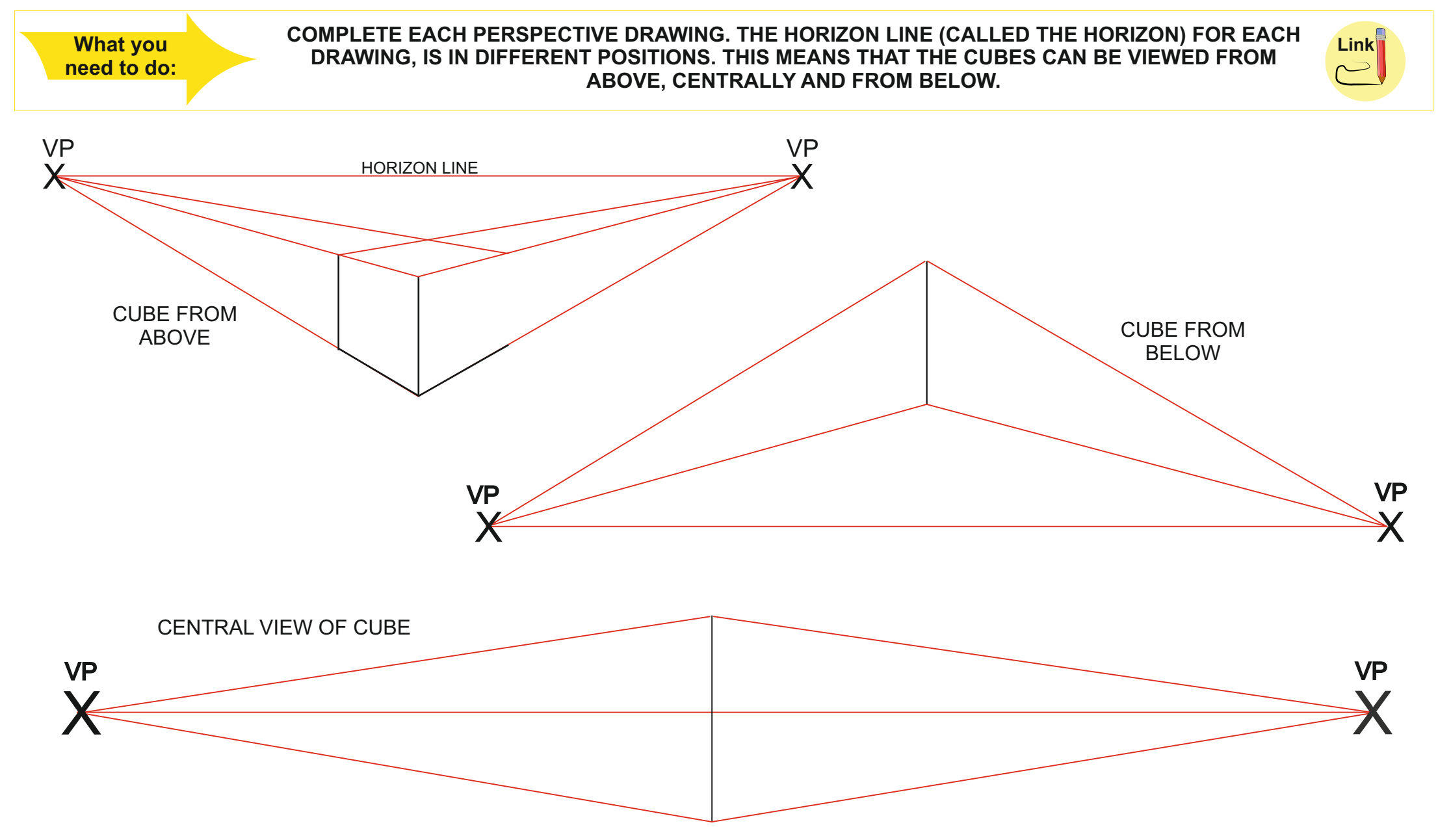

# **INTRODUCTION TO TWO POINT PERSPECTIVE**

WORLD ASSOCIATION OF TECHNOLOGY TEACHERS <https://www.facebook.com/groups/254963448192823/> [www.technologystudent.com ©](http://www.technologystudent.com) 2020 V.Ryan © 2020

**B**

## **EXERCISE 2**

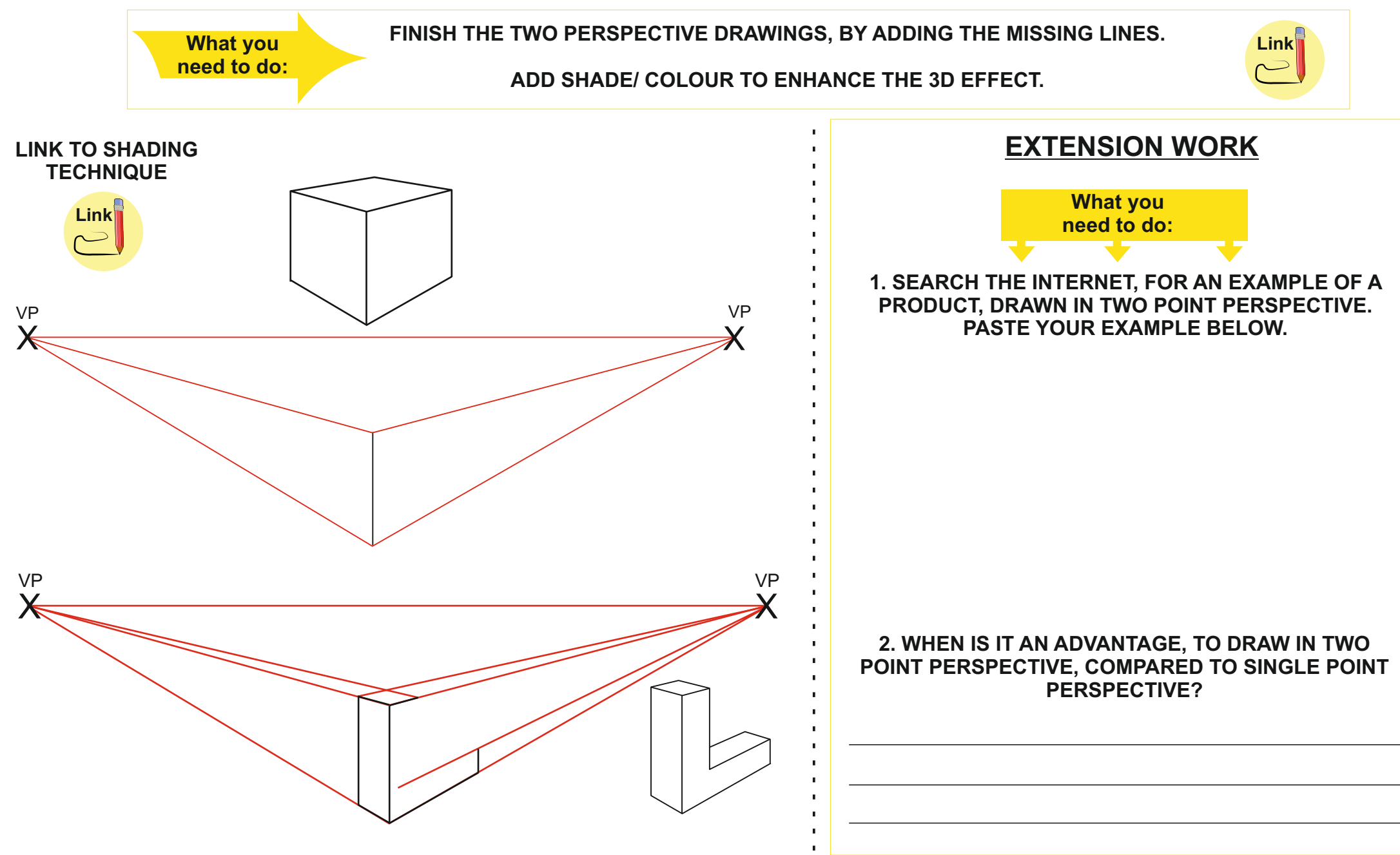

**INTRODUCTION TO TWO POINT PERSPECTIVE**

WORLD ASSOCIATION OF TECHNOLOGY TEACHERS <https://www.facebook.com/groups/254963448192823/> [www.technologystudent.com ©](http://www.technologystudent.com) 2020 V.Ryan © 2020

**C**

**[Link](https://technologystudent.com/designpro/twopers2.htm)**

### **EXERCISE 3**

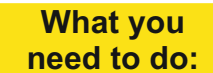

**1. COMPLETE THE DRAWING OF THE TABLE SHOWN BELOW. 2. ADD SHADE / COLOUR TO THE SURFACES. THE COLOUR / SHADE SHOULD REFLECT THE MATERIAL, WHICH IS LIGHT BROWN MAHOGANY (NATURAL WOOD). EXTENSION WORK: ADD STOOLS / CHAIRS, WITH APPROPRIATE COLOUR / SHADE.**

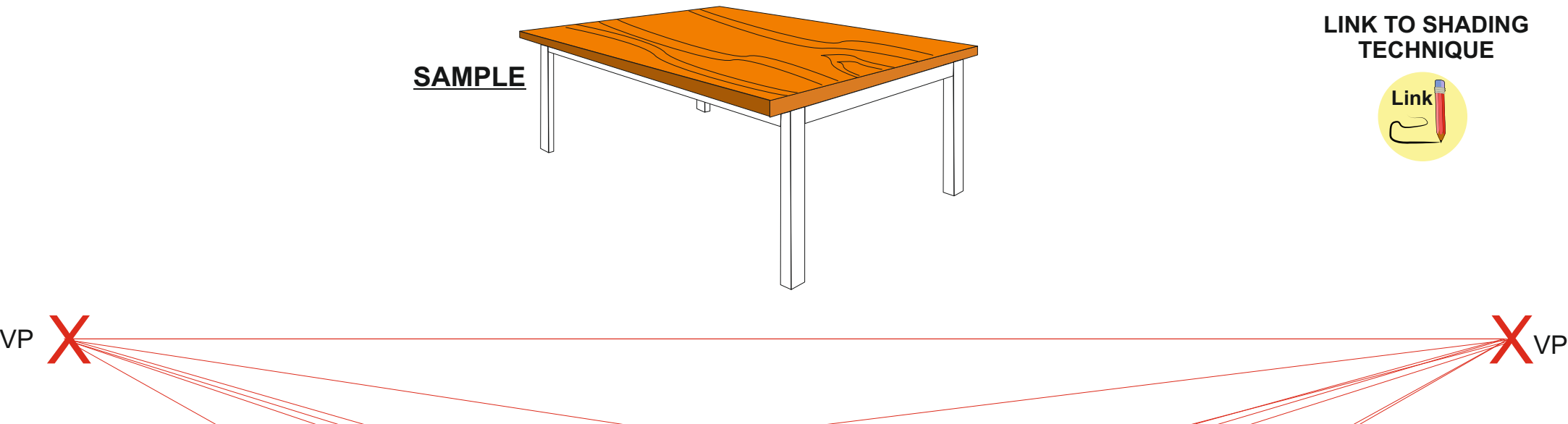

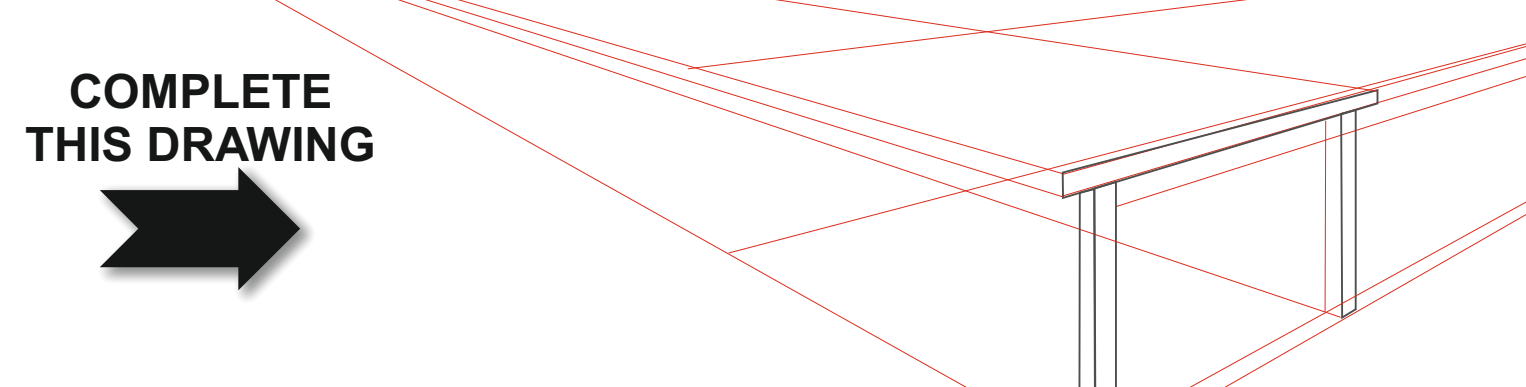

**INTRODUCTION TO TWO POINT PERSPECTIVE**

WORLD ASSOCIATION OF TECHNOLOGY TEACHERS <https://www.facebook.com/groups/254963448192823/> [www.technologystudent.com ©](http://www.technologystudent.com) 2020 V.Ryan © 2020

**D**

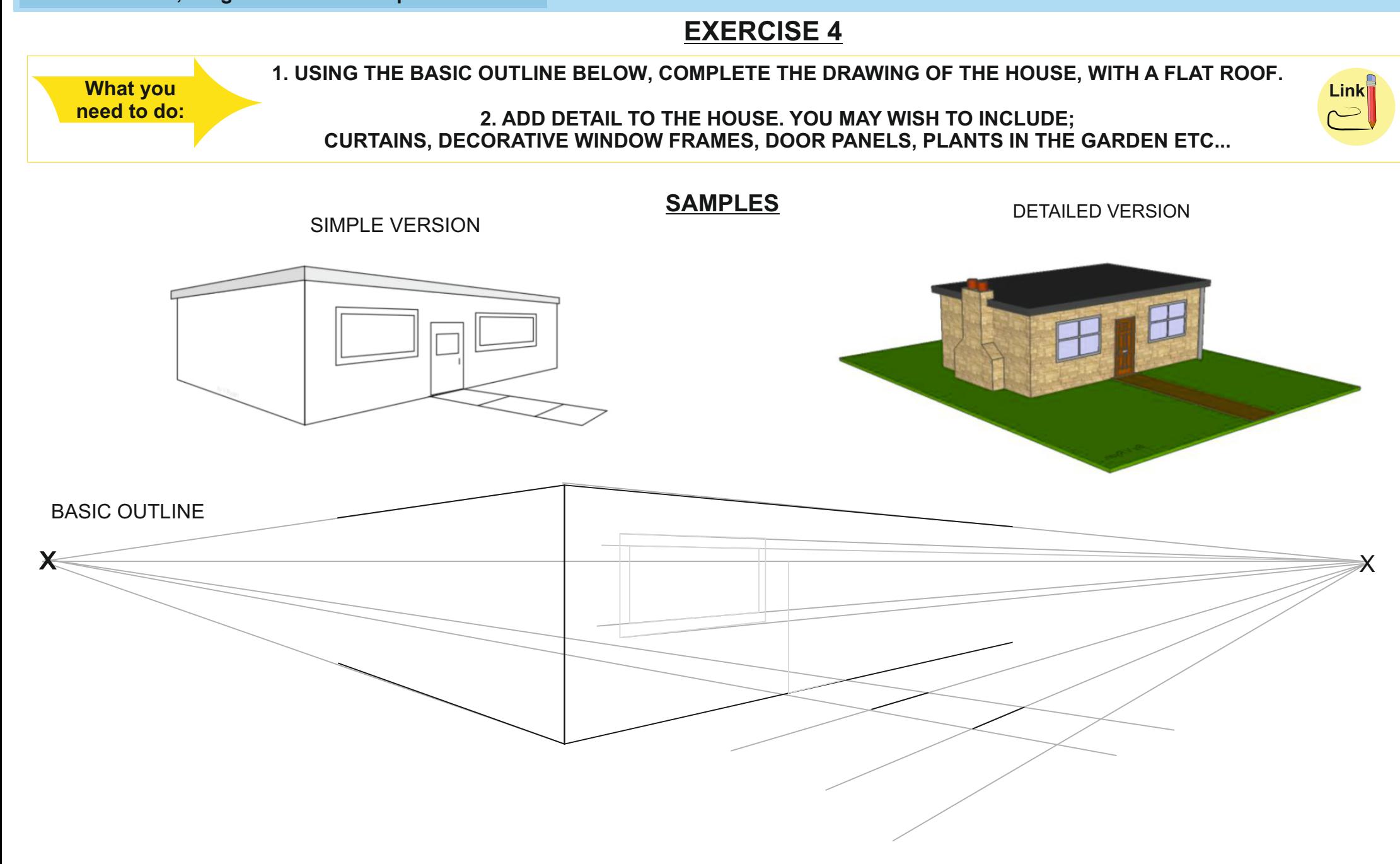

# **INTRODUCTION TO TWO POINT PERSPECTIVE**

WORLD ASSOCIATION OF TECHNOLOGY TEACHERS <https://www.facebook.com/groups/254963448192823/> [www.technologystudent.com ©](http://www.technologystudent.com) 2020 V.Ryan © 2020

**E**

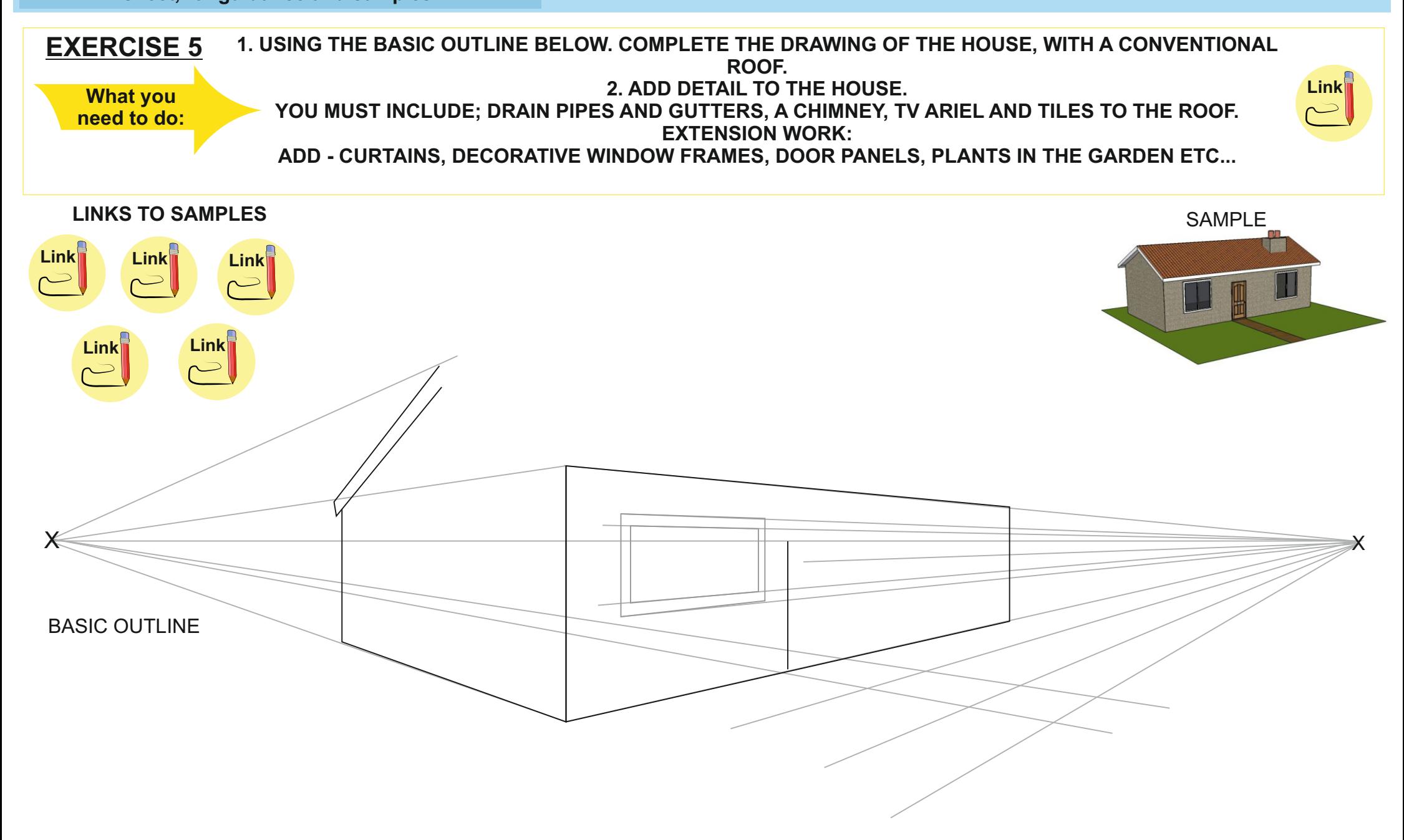